# NextGEN Gallery Export Free Download PC/Windows [March-2022]

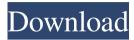

#### NextGEN Gallery Export Crack+ Full Product Key [Updated] 2022

Get easier web publishing with NextGEN Gallery Export Crack For Windows, a comprehensive yet easy to handle piece of software developed to provide you with the means of sending image files directly from Lightroom to your WordPress blog, for publishing. The tool has a very strict set of requirements without which it will not be able to function. First off, you need to have a supported version of Adobe Lightroom installed on your system, which can range from 2.4 to 6/CC. At the same time, you need to have WordPress, either a blog on the online platform, or the blogging tool already configured on your website. Finally, you also have to make sure to have the NextGEN Gallery plugin installed on WordPress, to guarantee correct functioning. Provided that all these requirements are met, you can launch Lightroom and work on the pictures you wish to publish, improving their looks however you see fit. It is a software solution often used by professional photographers, who also resort to online publishing alternatives, so you might be looking to simplify the entire process. When the setup is complete, you can access NextGEN Gallery Export Cracked 2022 Latest Version from the Lightroom Publishing Manager. Here, you will also need to specify your account details, namely the server URL, the XMLRPC path, the login information (username and password), as well as the targeted blog, if several are available, from a dropdown menu. Moreover, you can set up the 'NextGEN Gallery Publish Options', being able to work with some of the available 'Default Post Templates', such as 'Album' or 'Gallery'. Other customizable options are also available for you to fiddle with. With the help of NextGEN Gallery Export, you can synchronize your Lightroom smart folders and your NextGEN Gallery on the fly and save a lot of time in the process. NextGEN Gallery Export Review: NextGEN Gallery Export Installation Shortcuts Sync Windows and OSX Integration The Software Interface Pros Can be used without a support plan User friendly Integration Cons Plugins and features for WordPress Difficult to start User interface Installation Installing NextGEN Gallery Export does not present a problem at all. Simply install the plugin, activate it and from the dropdown menu next to the Lightroom Publish button, select the option 'Export to WordPress

## **NextGEN Gallery Export Free [Win/Mac]**

This is an easy to use, yet powerful plug-in that allows you to automate a range of repetitive tasks. Its large feature set is completed by the ability to perform batch operations on multiple files. You can also move or rename multiple files at once, and change their metadata, and if you're really motivated you can even go as far as creating a zip archive, if you want to bundle multiple files together into a single file. To find out more, have a look at the official product description and follow the installation guide. Hello, i have a library with 800 photos (JPEG files) and am trying to sort the photos based on one of two criteria, either the date the photo was taken or if a photo is a duplicate, i would like the old photo to be replaced with the new one. The folder /item set is made up of multiple folders and within the folders are multiple albums. Each album represents a set of photos, i.e. All of the photos within that folder represents the photos from a specific trip to a specific location. I have been trying to find a plug-in that will do this for me, but have not been able to find one. I think that it would be easiest if the plug-in would look at the directory and a folder, and would replace the old photo with the new one based on the date the photo was taken or if it is a duplicate. You say that the folder /item set is made up of multiple folders, can you give me an example of a folder name and the number of albums in that folder? As for the plug-in itself, I am interested in knowing if it is possible for the plug-in to do the following: 1. To look for files based on a type of data (based on the date the file was created, the name, the file size, etc.) 2. To look for duplicates within the folders 3. To replace a photo if it is a duplicate Thank you for your help and your time. It is greatly appreciated. Thank you for your quick reply and for your interest in my project. I will try to give you a little example of a folder. The folder /item set is made up of multiple folders. Each folder represents a tri

1/3

#### **NextGEN Gallery Export Crack Download**

Sick of creating those nagging Word documents and Powerpoint presentations? Hate having to get used to the tedious text editor? Hate when you add a new tab and it goes blank? Then why not make your own home made presentation with NextGEN Presentations? Now you can! Create your own presentations in a matter of minutes! It's so easy, even your four year old will love it! Simply drag and drop images onto your canvas, and quickly create an engaging presentation that you can share online or even use as a slideshow presentation on your computer. Why use NextGEN Presentations? Make the most of your online presentations Share your presentations with a click Add buttons and links to your slides Edit existing presentations Choose from 12 high-quality templates Create easy to use templates On-the-fly photo galleries Use your own custom images Add and edit notes Add and save text styles Add videos, links and YouTube playlists Add transitions and built-in animations Share your presentations with a click Share presentations with your friends and family As easy as dragging and dropping Create your own presentations on the go You can now get a quick download of the NextGEN Presentations app from the Windows Phone store. Simply download the app to your phone, sign in with your Microsoft account, and start making presentations right away! Why use NextGEN Presentations? Quickly create a powerful presentation that looks great on any device. Share your presentation on any device Use the same app on your PC, tablet and phone Create presentations offline to use later Drag and drop images to easily make your presentation Make slideshows for your mobile devices Add notes, annotations, links and videos to your slides Edit presentations offline Use your own images and media Save and share your presentations with a click Make notes and annotations on your slides Add links and videos Edit, reuse and share your own presentation Why use NextGEN Presentations? Share your presentations with a click Share presentations with friends, family and co-workers Create presentations offline and reuse them later Create slide shows on the go Drag and drop images and videos Quickly create presentations Create an offline presentation Make slideshows for your mobile devices

#### What's New in the?

NextGEN Gallery Export is a comprehensive yet easy to handle piece of software developed to provide you with the means of sending image files directly from Lightroom to your WordPress blog, for publishing. The tool has a very strict set of requirements without which it will not be able to function. First off, you need to have a supported version of Adobe Lightroom installed on your system, which can range from 2.4 to 6/CC. At the same time, you need to have WordPress, either a blog on the online platform, or the blogging tool already configured on your website. Finally, you also have to make sure to have the NextGEN Gallery plugin installed on WordPress, to guarantee correct functioning. Provided that all these requirements are met, you can launch Lightroom and work on the pictures you wish to publish, improving their looks however you see fit. It is a software solution often used by professional photographers, who also resort to online publishing alternatives, so you might be looking to simplify the entire process. When the setup is complete, you can access NextGEN Gallery Export from the Lightroom Publishing Manager. Here, you will also need to specify your account details, namely the server URL, the XMLRPC path, the login information (username and password), as well as the targeted blog, if several are available, from a drop-down menu. Moreover, you can set up the 'NextGEN Gallery Publish Options', being able to work with some of the available 'Default Post Templates', such as 'Album' or 'Gallery'. Other customizable options are also available for you to fiddle with. With the help of NextGEN Gallery Export, you can synchronize your Lightroom smart folders and your NextGEN Gallery on the fly and save a lot of time in the process. Tags: export lightroom to wordpress, lightroom blog export, lightroom blog export to wordpress, export lightroom to wordpress, lightroom to wordpress, lightroom blogging, blog publishing, export blog to wordpress, export blog from lightroom, blogging export, export blogging from lightroom, export blogging from lightroom to wordpress, export from lightroom, export from lightroom to wordpress, export from lightroom to wordpressThis invention relates to an apparatus for wrapping up and sealing a lapel of an article of clothing and more particularly to an automatic wrapping and sealing apparatus for a lapel of a trouser and including a conveying device for conveying the lapel past a sealing member in which the lapel is stopped and the lapel is pressed against the sealing member by a clamping member. In the sealing of a lapel of an article of clothing in the known apparatus, the lapel is grasped by the conve

### **System Requirements For NextGEN Gallery Export:**

(WARNING: The full version of the game contains adult content. If you are under the age of 18 and live in the USA, Canada or Australia, please do not buy this game. This game contains graphical violence and adult content, and should only be viewed by those with the legal right to do so.) Full release: Controls: Press the action button to target your enemy or yourself. Left mouse button to lock on and use your weapon. Target mode: Rear view only. If you are walking or running

#### Related links:

https://soroherbaria.org/portal/checklists/checklist.php?clid=59746

http://tekbaz.com/2022/06/06/talkittypeit-free-download-2022/

http://in-loving-memory.online/?p=2428

https://brightsun.co/wp-content/uploads/2022/06/Yammer Desktop Notifier.pdf

https://eleonorrolek52342y.wixsite.com/tradcutawo/post/portable-flash-file-recovery-crack-march-2022

https://befriend.travel/wp-content/uploads/2022/06/MultiSampler 18M.pdf

https://evgenivaborisova.com/wp-content/uploads/2022/06/vvgverl.pdf

http://www.oscarspub.ca/free-video-joiner-crack-lifetime-activation-code-download/

https://myrealex.com/upload/files/2022/06/9Ag4DLzsHTrsHMsg8Smf\_06\_6e14e5861a60b57daf02102e129332cb\_file.pdf

https://diodesptifimenapp.wixsite.com/punksourcparkli/post/crashreporter-net-crack-activation-key